AutoCAD Crack Product Key Full Free Download X64

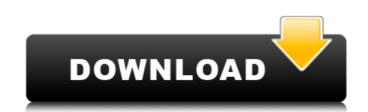

## AutoCAD Crack Free

AutoCAD Cracked Accounts is a command-line-based application that has a graphic user interface (GUI). Once the software is installed and configured, the user works in an AutoCAD Crack environment where commands are entered into the command window. The interface of AutoCAD looks similar to that of a typical word processor. The user enters commands using the keyboard, mouse and graphical windows. AutoCAD is a structural drafting program that allows users to create 2D and 3D drawings (models) of objects, houses, bridges, vehicles, machinery and more. Objects can be modified with the help of the on-screen drawing tool, the selection tool, and the object tools. When drafting plans, you can view the result in a number of 2D and 3D views. You can also add dimension lines, dimension arrows, and other symbols to the drawing. You can also annotate the drawing and add text. Create, Analyze, Analyze, Convert, Copy, Create, Define, Define, Examine, Edit, Edit, Generate, Generate, Insert, Lookup, Manage, Modify, Modify, Remove, Save, Save, Schematic, Save, Undo, Unhide, View, and more. See the AutoCAD 2018 Tutorials page for more details. If you have AutoCAD LT 2018 (version 18.0.1) alongside AutoCAD 2018. This page tells you how to install and activate AutoCAD LT 2018 Read also: AutoCAD LT 2018 Read also: AutoCAD LT 2018 Ns. AutoCAD LT 2018 vs. AutoCAD LT 2018 vs. AutoCAD LT 2018 vs. AutoCAD LT 2018 vs. AutoCAD LT 2018 vs. AutoCAD LT 2018 vs. AutoCAD LT 2018 vs. AutoCAD LT 2018 vs. AutoCAD LT 2018 Ns. AutoCAD LT 2018 Ns. AutoCAD LT 2

### AutoCAD Crack + License Code & Keygen

History AutoCAD Crack was originally developed for the AutoCAD Graphical Workbench graphical user interface (GUI) system. Originally the AutoCAD system was called the "Autodata System" or AUSP for short. The acronym was later changed to Autodesk. One of the first user-written versions was released by Danny Schimmer, and since that release it has been improved by many others. In 1992 Autodesk began the first release of the official AutoCAD for Windows, one of the first professional-level computer-aided design (CAD) packages for Windows. It was immediately a success, but not without its own series of challenges. The more notable of these was a campaign that followed the product's release which involved showing users how to duplicate parts of their work on a network, so that they could continue using the program on their own machines after they upgraded to the new release. For the first release of AutoCAD, AutoCAD 1.0, introduced the GIS capabilities in the shape of the ArcView application. It was first available only for the AcrView application. It was first available for the Apple Macintosh in 1993, but came to Windows platforms later that year. In the spring of 1995, AutoCAD 2.0 was released, also initially available only for the Macintosh platforms. In 1995, it was ported to Windows and became the first commercial program with the ability to handle both point and line feature-based collaborative 3D work. In November 2004, AutoCAD LT became available for both Windows and Macintosh platforms. AutoCAD 2004, the last version to support AutoCAD. In July 2006, AutoCAD I.0, SutoCAD CAD I.0, SutoCAD I.0, SutoCAD I.0, SutoCAD I.0, SutoCAD I.0, SutoCAD I.0, SutoCAD I.0, SutoCAD I.0, AutoCAD I.0, AutoCAD I.0, AutoCAD I.0, AutoCAD I.0, SutoCAD I.0, SutoCAD I.0, SutoCAD I.0, SutoCAD I.0, SutoCAD I.0, SutoCAD I.0, SutoCAD I.0, SutoCAD I.0, SutoCAD I.0, SutoCAD I.0, SutoCAD I.0, SutoCAD I.0, SutoCAD I.0, SutoCAD I.0, SutoCAD I.0, SutoCAD I.0, SutoCAD I.0, SutoCAD I.0, SutoCAD I.0, SutoCAD I.0, SutoCAD I.0, SutoCAD I.0, SutoC

#### AutoCAD With License Code 2022

Now click on 'RIGHT CLICK' to open up an option menu. Now here you will find 'ADD NEW' option from this menu you can add a new order. We will add a new order we will click on the 'ADD NEW' option and 'download. Step 3: Now we will add a new order. We will add following information in the order form. Step 4: Now we will select 'quick import' check box. Step 5: After that we will enter all the details in the order form. Step 6: You can now choose different options from the file menus. In case if you are selecting 'JG' (Join Global) option, it will connect to the worldwide job centers. Step 7: You will need to create an online login information before importing your job. Step 8: After you have created the online login information, you can start the process of importing jobs. Step 9: Once the process is complete it will prompt you to submit the job.Lipoxin A4 induces the apoptosis of osteosarcoma cells through MAPKs pathway. Osteosarcoma is the most common primary malignant bone tumor and has a very poor prognosis. Osteosarcoma cells have been found to overexpress the lipoxin A4 (LXA4) receptor and LXA4 is reported to play a role in the tumorigenesis of breast cancer. In this study, we investigated the apoptosis effect of LXA4 on human osteosarcoma cell MG-63 and analyzed the molecular mechanisms of LXA4 in inducing apoptosis. It was found that the apoptosis rate of MG-63 cells was significantly higher in the LXA4-treated cells than in the control group (p

#### What's New in the AutoCAD?

Multi-Layer 3D drawings: Make your multi-layer drawing workflow even easier. Draw your multi-layer drawing in one drawing, and connect those layers to other drawings by using the Connect feature. Reference features that are important to your design: Save time and stay organized with the improved Reference List. Use the new Reference List to store all your important drawings, add a text description to each drawing, and sort the list with checkboxes. Precision Z-axis tracking: Experience precise surface and 3D geometry placement with the new Precision Z-axis functionality. A single click of the mouse now positions both the surface and 3D objects precisely and accurately, helping you to create smooth, accurate contours and 3D drawing components. Enhanced 3D modeling tools: Work more efficiently with the enhanced 3D modeling tools. The new DesignCenter can now visualize the angles, shapes, and planes in 3D as you create your shapes and editing tools. The new Profile view simplifies the editing process for parallel and perpendicular lines, and also provides an improved edge highlight feature. Efficient data modeling: Easily enter and edit data in other AutoCAD applications such as Excel or Power BI and import and export data to and from your AutoCAD drawings. The enhanced data set wizard and command-line features help you to efficiently edit data files, including tabular data, in any location on the network. Updated drawing tools: New features in AutoCAD provide enhanced drawing tools, including the ability to include text, make selections, and work in 3D. The improved 2019.1 AutoCAD Language enables you to create your drawings more quickly with the new Text and Label functionality. You can apply a wide range of text styles and fonts to your drawings, and quickly add up to 5,000 text labels. New measurement tools: Experience increased precision in your measurements with new tools for distance, angle, and circumference. Use the new 2D measurement tool to find the center of a circle, square, triangle, or ellipse. The

# System Requirements:

Minimum: OS: Windows 7 (SP1) / Windows 8 / Windows 8.1 Windows 7 (SP1) / Windows 8 / Windows 8 / Windows 8.1 Processor: Intel i3 or AMD equivalent Intel i3 or AMD equivalent Memory: 2 GB 2 GB Video Card: NVIDIA GTX 770 / ATI Radeon 7850 or equivalent NVIDIA GTX 770 / ATI Radeon 7850 or equivalent DirectX: Version 11 Version 11 Network: Broadband Internet connection Recommended: OS: Windows 8 /

Related links: